#### Lecture 11: 28 February, 2022

Madhavan Mukund https://www.cmi.ac.in/~madhavan

Data Mining and Machine Learning January–May 2022

Recall

- Bias : Expressiveness of model limits classification
- Variance: Variation in model based on sample of training data

Recall

- Bias : Expressiveness of model limits classification
- Variance: Variation in model based on sample of training data

Overcoming limitations

- Bagging is an effective way to overcome high variance
  - Ensemble models
    - Sequence of models based on independent bootstrap samples
    - Use voting to get an overall classifier
- How can we cope with high bias?

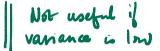

# Dealing with bias

A biased model always makes mistakes

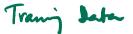

Build an ensemble of models to average out mistakes

э

< E

# Dealing with bias

- A biased model always makes mistakes
  - Build an ensemble of models to average out mistakes
- Mistakes should be compensated across models in the ensemble
  - How to build a sequence of models, each biased a different way?
  - Again, we assume we have only one set of training data

- Build a sequence of weak classifiers  $M_1, M_2, \ldots, M_n$  on inputs  $D_1, D_2, \ldots, D_n$ 
  - A weak classifier is any classifier that has error rate strictly below 50%

### Boosting

- Build a sequence of weak classifiers  $M_1, M_2, \ldots, M_n$  on inputs  $D_1, D_2, \ldots, D_n$ 
  - A weak classifier is any classifier that has error rate strictly below 50%
- Each  $D_i$  is a weighted variant of original training data D
  - Initially all weights equal,  $D_1$   $\mathbf{b} \sim \{\mathbf{w}_1, \dots, \mathbf{w}\}$
  - Going from  $D_i$  to  $D_{i+1}$ : increase weights where  $M_i$  makes mistakes on  $D_i$
  - $M_{i+1}$  will compensate for errors of  $M_i$

- Build a sequence of weak classifiers  $M_1, M_2, \ldots, M_n$  on inputs  $D_1, D_2, \ldots, D_n$ 
  - A weak classifier is any classifier that has error rate strictly below 50%
- Each  $D_i$  is a weighted variant of original training data D
  - Initially all weights equal,  $D_1$
  - Going from  $D_i$  to  $D_{i+1}$ : increase weights where  $M_i$  makes mistakes on  $D_i$
  - $M_{i+1}$  will compensate for errors of  $M_i$
- Also, each model  $M_i$  gets a weight  $\alpha_i$  based on its accuracy on  $D_i$

### Boosting

- Build a sequence of weak classifiers  $M_1, M_2, \ldots, M_1$  on inputs  $D_1, D_2, \ldots, D_1$ 
  - A weak classifier is any classifier that has error rate strictly below 50%
- Each D<sub>i</sub> is a weighted variant of original training data D
  - Initially all weights equal,  $D_1$
  - Going from  $D_i$  to  $D_{i+1}$ : increase weights where  $M_i$  makes mistakes on  $D_i$
  - $M_{i+1}$  will compensate for errors of  $M_i$
- Also, each model  $M_i$  gets a weight  $\alpha_i$  based on its accuracy on  $D_i$
- Ensemble output
  - Individual classification outcomes are  $\{-1, +1\}$
  - Unknown input x: ensemble outcome is weighted sum  $\sum \alpha_i M_i(x)$
  - Check if weighted sum is negative/positive

Y 60 -+1

 $\Sigma$  Mi(x)

Initially, all data items have equal weight

AdaBoost(D, Y, BaseLeaner, k) Initialize  $D_1(w_i) \leftarrow 1/n$  for all *i*; 1. 2 for t = 1 to k do  $f_t \leftarrow \text{BaseLearner}(D_t);$ 3.  $e_i \leftarrow \sum D_i(w_i);$ 4.  $i: f_i(D_i(\mathbf{x}_i)) \neq v_i$ 5. if  $e_1 > \frac{1}{2}$  then 6.  $k \leftarrow k-1$ : 7. exit-loop 8. else  $\beta_t \leftarrow e_t / (1 - e_t);$   $D_{t+1}(w_i) \leftarrow D_t(w_i) \times \begin{cases} \beta_t & \text{if } f_t(D_t(\mathbf{x}_i)) = y_i \\ 1 & \text{otherwise} \end{cases};$ 9. 10  $D_{t+1}(w_i) \leftarrow \frac{D_{t+1}(w_i)}{\sum_{i=1}^{n} D_{t+1}(w_i)}$ 11.

- Initially, all data items have equal weight
- Build a new model and compute its weighted error

AdaBoost(D, Y, BaseLeaner, k) Initialize  $D_1(w_i) \leftarrow 1/n$  for all *i*; 1. 2. for t = 1 to k do 3.  $f_t \leftarrow \text{BaseLearner}(D_t);$  $e_t \leftarrow \sum D_t(w_i);$ 4.  $i: f_t(D_t(\mathbf{x}_i)) \neq y_i$ 5. if  $e_1 > \frac{1}{2}$  then 6.  $k \leftarrow k - 1$ : 7. exit-loop 8. else  $\beta_t \leftarrow e_t / (1 - e_i);$   $D_{t+1}(w_i) \leftarrow D_t(w_i) \times \begin{cases} \beta_t & \text{if } f_t(D_t(\mathbf{x}_i)) = y_i \\ 1 & \text{otherwise} \end{cases};$ 9. 10  $D_{t+1}(w_i) \leftarrow \frac{D_{t+1}(w_i)}{\sum_{i=1}^{n} D_{t+1}(w_i)}$ 11.

- Initially, all data items have equal weight
- Build a new model and compute its weighted error
- Discard if error rate is above 50%

AdaBoost(D, Y, BaseLeaner, k) Initialize  $D_1(w_i) \leftarrow 1/n$  for all *i*; 1. 2 for t = 1 to k do 3.  $f_t \leftarrow \text{BaseLearner}(D_t)$ ;  $e_i \leftarrow \sum D_i(w_i);$ 4  $i: f_i(D_i(\mathbf{x}_i)) \neq v_i$ if  $e_1 > \frac{1}{2}$  then 5. 6.  $k \leftarrow k - 1$ : 7. exit-loop 8. else  $\beta_t \leftarrow e_t / (1 - e_t);$   $D_{t+1}(w_i) \leftarrow D_t(w_i) \times \begin{cases} \beta_t & \text{if } f_t(D_t(\mathbf{x}_i)) = y_i \\ 1 & \text{otherwise} \end{cases};$ 9 10  $D_{t+1}(w_i) \leftarrow \frac{D_{t+1}(w_i)}{\sum^n D_{t+1}(w_i)}$ 11.

- Initially, all data items have equal weight
- Build a new model and compute its weighted error
- Discard if error rate is above 50%
- Damping factor reduce weight of correct inputs

AdaBoost(D, Y, BaseLeaner, k) Initialize  $D_1(w_i) \leftarrow 1/n$  for all *i*; 1. 2 for t = 1 to k do 3.  $f_t \leftarrow \text{BaseLearner}(D_t);$ et small I-et large  $e_i \leftarrow \sum D_i(w_i);$ 4  $i: f_i(D_i(\mathbf{x}_i)) \neq v_i$ 5. if  $e_1 > \frac{1}{2}$  then 6.  $k \leftarrow k - 1$ :  $\begin{array}{c}
\underbrace{\beta_t \leftarrow e_t / (1 - e_t);} \\
D_{t+1}(w_i) \leftarrow D_t(w_i) \times \begin{cases}
\beta_t & \text{if } f_t(D_t(\mathbf{x}_i)) = y_i \\
1 & \text{otherwise}
\end{cases};$   $\underbrace{\gamma_{+1}(w_i) \leftarrow D_{t-1}(w_i)} \\
\end{array}$ 7. 8. 9. 10  $D_{t+1}(w_i) \leftarrow \frac{D_{t+1}(w_i)}{\sum_{i=1}^{n} D_{t+1}(w_i)}$ 11.

- Initially, all data items have equal weight
- Build a new model and compute its weighted error
- Discard if error rate is above 50%
- Damping factor reduce weight of correct inputs
- Reweight data items and normalize

 $\frac{0.25}{1-0.25} = \frac{1}{2} e_{t} = 0.25$ 

AdaBoost(D, Y, BaseLeaner, k) Initialize  $D_1(w_i) \leftarrow 1/n$  for all i; for t = 1 to k do 2  $e_k \leq V_2$  $f_t \leftarrow \text{BaseLearner}(D_t);$ 3.  $e_i \leftarrow \sum D_i(w_i);$  $I: f_i(D_i(\mathbf{x}_i)) \neq V_i$ if  $e_1 > \frac{1}{2}$  then Bt= 2  $\dot{k} \leftarrow \dot{k} - 1$ : 0.49 exit-loop else  $\beta_t \leftarrow e_t / (1 - e_t);$  $D_{t+1}(w_i) \leftarrow D_t(w_i) \times \begin{cases} \beta_t & \text{if } f_t(D_t(\mathbf{x}_i)) = y_i \\ 1 & \text{otherwise} \end{cases}$ 10  $D_{t+1}(w_i) \leftarrow \frac{D_{t+1}(w_i)}{\sum_{i=1}^n D_{t+1}(w_i)}$ 11.

4

5.

6.

7.

8.

9

- Initially, all data items have equal weight
- Build a new model and compute its weighted error
- Discard if error rate is above 50%
- Damping factor reduce weight of correct inputs
- Reweight data items and normalize
- Final classifier

$$f_{\mathsf{final}}(x) = \operatorname*{arg\,max}_{y \in Y}$$

AdaBoost(D, Y, BaseLeaner, k) Initialize  $D_1(w_i) \leftarrow 1/n$  for all *i*; for t = 1 to k do lt smill  $f_t \leftarrow \text{BaseLearner}(D_t);$  $e_t \leftarrow \sum_{i:f_t(D_t(\mathbf{x}_i))\neq y_i} D_t \text{ smal graff}$ the should be large when for is small if  $e_1 > \frac{1}{2}$  then  $k \leftarrow k - 1$ : exit-loop else  $\beta_{t} \leftarrow e_{t} / (1 - e_{t});$   $D_{t+1}(w_{i}) \leftarrow D_{t}(w_{i}) \times \begin{cases} \beta_{t} & \text{if } f_{t}(D_{t}(\mathbf{x}_{i})) = y_{i} \\ 1 & \text{otherwise} \end{cases};$ 10  $D_{t+1}(w_i) \leftarrow \frac{D_{t+1}(w_i)}{\sum_{i=1}^{n} D_{t+1}(w_i)}$ 11.

1. 2

3.

4

5.

6.

7.

8.

9

RF.

 $\sum \log \frac{1}{\beta}$ 

• Each  $M_i$  could be a different type of model

- Each  $M_i$  could be a different type of model
- Can we pick best *n* out of *N* weak classifiers?

- Each  $M_i$  could be a different type of model
- Can we pick best *n* out of *N* weak classifiers?
- Initially all data items have equal weight, select M<sub>1</sub> as model with lowest error rate among N candidates

- Each  $M_i$  could be a different type of model
- Can we pick best *n* out of *N* weak classifiers?
- Initially all data items have equal weight, select M<sub>1</sub> as model with lowest error rate among N candidates
- Inductively, assume we have selected  $M_1, \ldots, M_j$ , with model weights  $\alpha_1, \ldots, \alpha_j$ , and dataset is updated with new weights as  $D_{j+1}$

- Each  $M_i$  could be a different type of model
- Can we pick best *n* out of *N* weak classifiers?
- Initially all data items have equal weight, select M<sub>1</sub> as model with lowest error rate among N candidates
- Inductively, assume we have selected  $M_1, \ldots, M_j$ , with model weights  $\alpha_1, \ldots, \alpha_j$ , and dataset is updated with new weights as  $D_{j+1}$ 
  - Pick model with lowest error rate on  $D_{j+1}$  as  $M_{j+1}$
  - Calculate  $\alpha_{j+1}$  based on error rate of  $M_{j+1}$
  - Reweight all training data based on error rate of  $M_{j+1}$

- Each  $M_i$  could be a different type of model
- Can we pick best *n* out of *N* weak classifiers?
- Initially all data items have equal weight, select M<sub>1</sub> as model with lowest error rate among N candidates
- Inductively, assume we have selected  $M_1, \ldots, M_j$ , with model weights  $\alpha_1, \ldots, \alpha_j$ , and dataset is updated with new weights as  $D_{j+1}$ 
  - Pick model with lowest error rate on  $D_{j+1}$  as  $M_{j+1}$
  - Calculate  $\alpha_{j+1}$  based on error rate of  $M_{j+1}$
  - Reweight all training data based on error rate of  $M_{j+1}$
- Note that same model *M* may be picked in multiple iterations, assigned different weights *α*

- Weak classifiers are horizontal and vertical lines
- Initial training data has equal weights

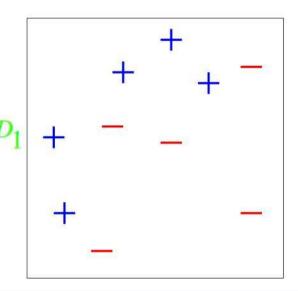

- Weak classifiers are horizontal and vertical lines
- Initial training data has equal weights
- First separator: vertical line

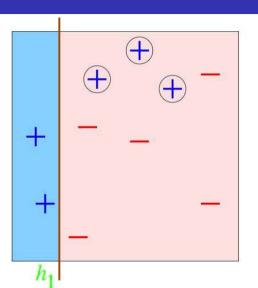

- Weak classifiers are horizontal and vertical lines
- Initial training data has equal weights
- First separator: vertical line
  - Increase weight of misclassified inputs

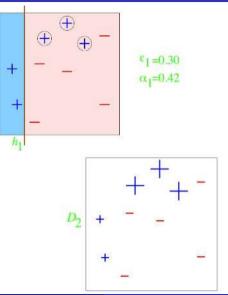

- Weak classifiers are horizontal and vertical lines
- Initial training data has equal weights
- First separator: vertical line
  - Increase weight of misclassified inputs
- Second separator: vertical line

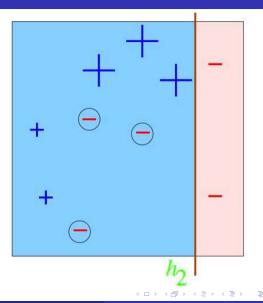

- Weak classifiers are horizontal and vertical lines
- Initial training data has equal weights
- First separator: vertical line
  - Increase weight of misclassified inputs
- Second separator: vertical line
  - Increase weight of misclassified inputs

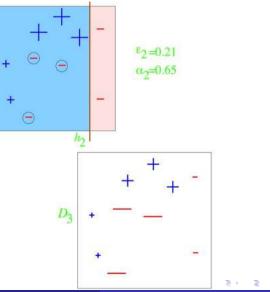

- Weak classifiers are horizontal and vertical lines
- Initial training data has equal weights
- First separator: vertical line
  - Increase weight of misclassified inputs
- Second separator: vertical line
  - Increase weight of misclassified inputs
- Third separator: horizontal line

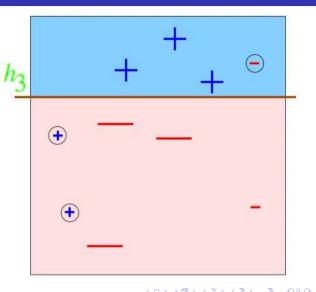

Final classifier is weighted sum of three weak classifiers

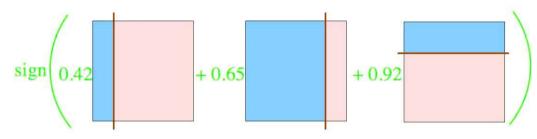

DMML Jan-May 2022 18 / 29

Final classifier is weighted sum of three weak classifiers

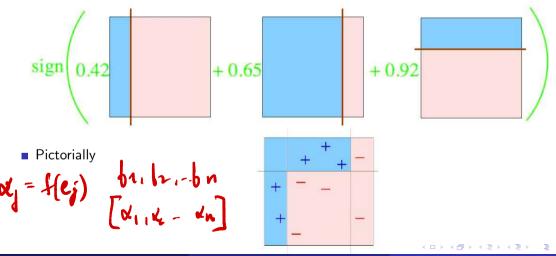

### Gradient Boosting

- AdaBoost uses weights to build new weak learners that compensate for earlier errors
- Gradient boosting follows a different approach
  - Shortcomings of the current model are defined in terms of gradients
  - Gradient boosting = Gradient descent
    - + boosting

- Training data (x<sub>1</sub>, y<sub>1</sub>), (x<sub>2</sub>, y<sub>2</sub>), ..., (x<sub>n</sub>, y<sub>n</sub>)
- Fit a model F(x) to minimize square loss

- Training data (x1, y1), (x2, y2), ..., (xn, yn)
- Fit a model F(x) to minimize square loss
- The model F we build is good, but not perfect

```
• y_1 = 0.9, F(x_1) = 0.8
• y_2 = 1.3, F(x_2) = 1.4
```

- Training data (x1, y1), (x2, y2), ..., (xn, yn)
- Fit a model F(x) to minimize square loss
- The model F we build is good, but not perfect
  - $y_1 = 0.9, F(x_1) = 0.8$ •  $y_2 = 1.3, F(x_2) = 1.4$ • ...
- Add an additional model h, so that new prediction is F(x) + h(x)

- Training data (x<sub>1</sub>, y<sub>1</sub>), (x<sub>2</sub>, y<sub>2</sub>), ..., (x<sub>n</sub>, y<sub>n</sub>)
- Fit a model F(x) to minimize square loss
- The model F we build is good, but not perfect
  - $y_1 = 0.9, F(x_1) = 0.8$ •  $y_2 = 1.3, F(x_2) = 1.4$
- Add an additional model h, so that new prediction is F(x) + h(x)

What should h look like?

- Training data (x1, y1), (x2, y2), ..., (xn, yn)
- Fit a model F(x) to minimize square loss
- The model F we build is good, but not perfect
  - $y_1 = 0.9, F(x_1) = 0.8$ •  $y_2 = 1.3, F(x_2) = 1.4$
- Add an additional model h, so that new prediction is F(x) + h(x)

- What should h look like?
- For each  $x_i$ , want  $F(x_i) + h(x_i) = y_i$

- Training data (x<sub>1</sub>, y<sub>1</sub>), (x<sub>2</sub>, y<sub>2</sub>), ..., (x<sub>n</sub>, y<sub>n</sub>)
- Fit a model F(x) to minimize square loss
- The model F we build is good, but not perfect
  - $y_1 = 0.9, F(x_1) = 0.8$ •  $y_2 = 1.3, F(x_2) = 1.4$
- Add an additional model h, so that new prediction is F(x) + h(x)

- What should h look like?
- For each  $x_i$ , want  $F(x_i) + h(x_i) = y_i$
- $\bullet h(x_i) = y_i F(x_i)$

# Gradient Boosting for Regression

- Training data (x<sub>1</sub>, y<sub>1</sub>), (x<sub>2</sub>, y<sub>2</sub>), ..., (x<sub>n</sub>, y<sub>n</sub>)
- Fit a model F(x) to minimize square loss
- The model F we build is good, but not perfect
  - $y_1 = 0.9, F(x_1) = 0.8$ •  $y_2 = 1.3, F(x_2) = 1.4$
- Add an additional model h, so that new prediction is F(x) + h(x)

- What should h look like?
- For each  $x_i$ , want  $F(x_i) + h(x_i) = y_i$
- $\bullet h(x_i) = y_i F(x_i)$
- Fit a new model *h* (typically a regression tree) to the residuals y<sub>i</sub> − F(x<sub>i</sub>)

# Gradient Boosting for Regression

- Training data  $(x_1, y_1), (x_2, y_2), \ldots$  $(x_n, y_n)$
- Fit a model F(x) to minimize square loss
- The model F we build is good, but not perfect
  - $v_1 = 0.9$ ,  $F(x_1) = 0.8$ •  $v_2 = 1.3$ .  $F(x_2) = 1.4$ . . . .
- Add an additional model h, so that new prediction is F(x) + h(x)

- What should h look like?
- For each  $x_i$ , want  $F(x_i) + h(x_i) = y_i$
- $h(x_i) = y_i F(x_i)$
- Fit a new model h (typically a regression tree) to the residuals  $y_i - F(x_i)$
- If F + h is not satisfactory, build another model h' to fit residuals  $v_i - [F(x_i) + h(x_i)]$ F'(KC)

# Gradient Boosting for Regression

- Training data  $(x_1, y_1), (x_2, y_2), \ldots$  $(x_n, y_n)$
- Fit a model F(x) to minimize square loss
- The model *F* we build is good, but not perfect
  - $v_1 = 0.9$ ,  $F(x_1) = 0.8$ •  $v_2 = 1.3$ .  $F(x_2) = 1.4$ . . . .
- Add an additional model h, so that new prediction is F(x) + h(x)

- What should h look like?
- For each  $x_i$ , want  $F(x_i) + h(x_i) = y_i$
- $\bullet h(x_i) = y_i F(x_i)$
- Fit a new model h (typically a regression tree) to the residuals  $y_i - F(x_i)$
- If F + h is not satisfactory, build another model h' to fit residuals  $v_i - [F(x_i) + h(x_i)]$
- Why should this work?

#### Gradient descent

 Move parameters against the gradient with respect to loss function

$$\theta_i \leftarrow \theta_i - \frac{\partial J}{\partial \theta_i}$$

### Gradient descent

Move parameters against the gradient with respect to loss function

Individual loss:  $= (y - F(x))^2/2$ L(y, F(x))

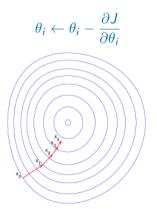

### Gradient descent

 Move parameters against the gradient with respect to loss function

$$\theta_i \leftarrow \theta_i - \frac{\partial J}{\partial \theta_i}$$

- Individual loss:  $L(y, F(x) = (y - F(x))^2/2$
- Minimize overall loss:  $J = \sum_{i} L(y_i, F(x_i))$

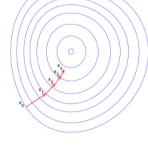

### Gradient descent

Move parameters against the gradient with respect to loss function

$$\theta_i \leftarrow \theta_i - \frac{\partial J}{\partial \theta_i}$$

- Individual loss:  $L(y, F(x)) = (y - F(x))^2/2$
- Minimize overall loss:  $J = \sum L(y_i, F(x_i))$  $= \frac{\partial J}{\partial F(x_i)} = F(x_i) - y \qquad (-1)$

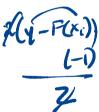

### Gradient descent

 Move parameters against the gradient with respect to loss function

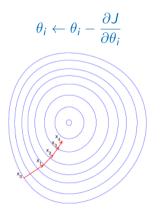

- Individual loss:  $L(y, F(x) = (y - F(x))^2/2$
- Minimize overall loss:  $J = \sum_{i} L(y_i, F(x_i))$   $\partial J$

• 
$$\frac{\partial J}{\partial F(x_i)} = F(x_i) - y$$

• Residual  $y_i - F(x_i)$  is negative gradient

### Gradient descent

 Move parameters against the gradient with respect to loss function

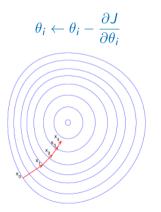

- Individual loss:  $L(y, F(x) = (y - F(x))^2/2$
- Minimize overall loss:  $J = \sum_{i} L(y_i, F(x_i))$

• 
$$\frac{\partial J}{\partial F(x_i)} = F(x_i) - y$$

- Residual  $y_i F(x_i)$  is negative gradient
- Fitting h to residual is same as fitting h to negative gradient

## Gradient descent

 Move parameters against the gradient with respect to loss function

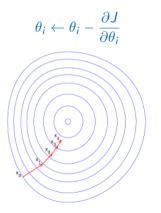

- Individual loss:  $L(y, F(x) = (y - F(x))^2/2$
- Minimize overall loss:  $J = \sum_{i} L(y_i, F(x_i))$

• 
$$\frac{\partial J}{\partial F(x_i)} = F(x_i) - y$$

- Residual  $y_i F(x_i)$  is negative gradient
- Fitting h to residual is same as fitting h to negative gradient
- Updating F using residual is same as updating F based on negative gradient

 Residuals are a special case — gradients for square loss

- Residuals are a special case gradients for square loss
- Can use other loss functions, and fit h to corresponding gradient

- Residuals are a special case gradients for square loss
- Can use other loss functions, and fit h to corresponding gradient
- Square loss gets skewed by outliers

- Residuals are a special case gradients for square loss
- Can use other loss functions, and fit h to corresponding gradient
- Square loss gets skewed by outliers
- More robust loss functions with outliers
  - Absolute loss |y f(x)|
  - Huber loss

$$L(y,F) = \begin{cases} \frac{1}{2}(y-F)^2, & |y-F| \le \delta\\ \delta(|y-F|-\delta/2), & |y-F| > \delta \end{cases}$$

- Residuals are a special case gradients for square loss
- Can use other loss functions, and fit h to corresponding gradient
- Square loss gets skewed by outliers
- More robust loss functions with outliers
  - Absolute loss |y f(x)|
  - Huber loss

$$L(y,F) = \begin{cases} \frac{1}{2}(y-F)^2, & |y-F| \le \delta \\ \delta(|y-F| - \delta/2), & |y-F| > \delta \end{cases}$$

 More generally, boosting with respect to gradient rather than just residuals

- Residuals are a special case gradients for square loss
- Can use other loss functions, and fit h to corresponding gradient
- Square loss gets skewed by outliers
- More robust loss functions with outliers
  - Absolute loss |y f(x)|
  - Huber loss

$$L(y,F) = \begin{cases} \frac{1}{2}(y-F)^2, & |y-F| \le \delta\\ \delta(|y-F|-\delta/2), & |y-F| > \delta \end{cases}$$

- More generally, boosting with respect to gradient rather than just residuals
- Given any differential loss function *L*,
  - Start with an initial model F
  - Calculate negative gradients

$$-g(x_i) = \frac{\partial L(y_i, F(x_i))}{\partial F(x_i)}$$

- Fit a regression tree *h* to negative gradients -g(x<sub>i</sub>)
- Update F to  $F + \rho h$
- $\rho$  is the learning rate

## **Regression Trees**

Predict age based on given attributes

| Person<br>ID | Age | Likes<br>Garden<br>ing | Plays<br>Video<br>Games | Likes<br>Hats |
|--------------|-----|------------------------|-------------------------|---------------|
| 1            | 13  | FALSE                  | TRUE                    | TRUE          |
| 2            | 14  | FALSE                  | TRUE                    | FALSE         |
| з            | 15  | FALSE                  | TRUE                    | FALSE         |
| 4            | 25  | TRUE                   | TRUE                    | TRUE          |
| 5            | 35  | FALSE                  | TRUE                    | TRUE          |
| 6            | 49  | TRUE                   | FALSE                   | FALSE         |
| 7            | 68  | TRUE                   | TRUE                    | TRUE          |
| 8            | 71  | TRUE                   | FALSE                   | FALSE         |
| 9            | 73  | TRUE                   | FALSE                   | TRUE          |

-

Lecture 11: 28 February, 2022

## **Regression Trees**

- Predict age based on given attributes
- Build a regression tree using CART algorithm

| Person<br>ID | Age | Likes<br>Garden<br>ing | Plays<br>Video<br>Games | Likes<br>Hats |  |
|--------------|-----|------------------------|-------------------------|---------------|--|
| 1            | 13  | FALSE                  | TRUE                    | TRUE          |  |
| 2            | 14  | FALSE                  | TRUE                    | FALSE         |  |
| 3            | 15  | FALSE                  | TRUE                    | FALSE         |  |
| 4            | 25  | TRUE                   | TRUE                    | TRUE          |  |
| 5            | 35  | FALSE                  | TRUE                    | TRUE          |  |
| 6            | 49  | TRUE                   | FALSE                   | FALSE         |  |
| 7            | 68  | TRUE                   | TRUE                    | TRUE          |  |
| 8            | 71  | TRUE                   | FALSE                   | FALSE         |  |
| 9            | 73  | TRUE                   | FALSE                   | TRUE          |  |

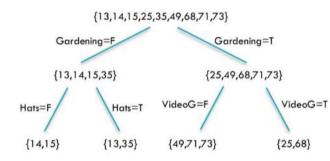

LikesHats seems irrelevant, yet pops up

| Person<br>ID | Age | Likes<br>Garden<br>ing | Plays<br>Video<br>Games | Likes<br>Hats |
|--------------|-----|------------------------|-------------------------|---------------|
| 1            | 13  | FALSE                  | TRUE                    | TRUE          |
| 2            | 14  | FALSE                  | TRUE                    | FALSE         |
| 3            | 15  | FALSE                  | TRUE                    | FALSE         |
| 4            | 25  | TRUE                   | TRUE                    | TRUE          |
| 5            | 35  | FALSE                  | TRUE                    | TRUE          |
| 6            | 49  | TRUE                   | FALSE                   | FALSE         |
| 7            | 68  | TRUE                   | TRUE                    | TRUE          |
| 8            | 71  | TRUE                   | FALSE                   | FALSE         |
| 9            | 73  | TRUE                   | FALSE                   | TRUE          |

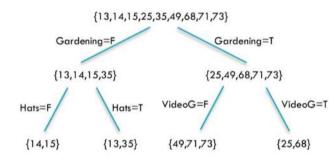

- LikesHats seems irrelevant, yet pops up
- Can we do better?

| Person<br>ID | Age | Likes<br>Garden<br>ing | Plays<br>Video<br>Games | Likes<br>Hats |  |
|--------------|-----|------------------------|-------------------------|---------------|--|
| 1            | 13  | FALSE                  | TRUE                    | TRUE          |  |
| 2            | 14  | FALSE                  | TRUE                    | FALSE         |  |
| 3            | 15  | FALSE                  | TRUE                    | FALSE         |  |
| 4            | 25  | TRUE                   | TRUE                    | TRUE          |  |
| 5            | 35  | FALSE                  | TRUE                    | TRUE          |  |
| 6            | 49  | TRUE                   | FALSE                   | FALSE         |  |
| 7            | 68  | TRUE                   | TRUE                    | TRUE          |  |
| 8            | 71  | TRUE                   | FALSE                   | FALSE         |  |
| 9            | 73  | TRUE                   | FALSE                   | TRUE          |  |

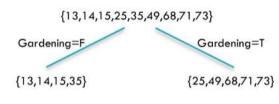

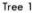

| PersonID | Age | Tree1<br>Prediction | Tree1<br>Residual |
|----------|-----|---------------------|-------------------|
| 1        | 13  | 19.25               | -6.25             |
| 2        | 14  | 19.25               | -5.25             |
| з        | 15  | 19.25               | -4.25             |
| 4        | 25  | 57.2                | -32.2             |
| 5        | 35  | 19.25               | 15.75             |
| 6        | 49  | 57.2                | -8.2              |
| 7        | 68  | 57.2                | 10.8              |
| 8        | 71  | 57.2                | 13.8              |
| 9        | 73  | 57.2                | 15.8              |

イロト 不得 トイヨト イヨト

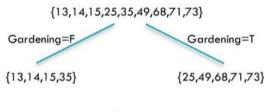

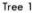

| PersonID | Age | Tree1<br>Prediction | Tree1<br>Residual |  |  |  |
|----------|-----|---------------------|-------------------|--|--|--|
| 1        | 13  | 19.25               | -6.25             |  |  |  |
| 2        | 14  | 19.25               | -5.25             |  |  |  |
| 3        | 15  | 19.25               | -4.25             |  |  |  |
| 4        | 25  | 57.2                | -32.2             |  |  |  |
| 5        | 35  | 19.25               | 15.75             |  |  |  |
| 6        | 49  | 57.2                | -8.2              |  |  |  |
| 7        | 68  | 57.2                | 10.8              |  |  |  |
| 8        | 71  | 57.2                | 13.8              |  |  |  |
| 9        | 73  | 57.2                | 15.8              |  |  |  |

イロト 不得 トイヨト イヨト

Madhavan Mukund

Lecture 11: 28 February, 2022

DMML Jan-May 2022 25 / 29

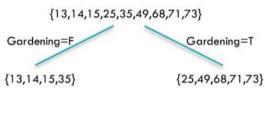

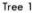

| PersonID | Age | Tree1<br>Prediction | Tree1<br>Residual |
|----------|-----|---------------------|-------------------|
| 1        | 13  | 19.25               | -6.25             |
| 2        | 14  | 19.25               | -5.25             |
| З        | 15  | 19.25               | -4.25             |
| 4        | 25  | 57.2                | -32.2             |
| 5        | 35  | 19.25               | 15.75             |
| 6        | 49  | 57.2                | -8.2              |
| 7        | 68  | 57.2                | 10.8              |
| 8        | 71  | 57.2                | 13.8              |
| 9        | 73  | 57.2                | 15.8              |

э

イロト 不得 トイヨト イヨト

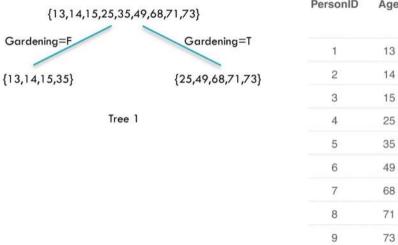

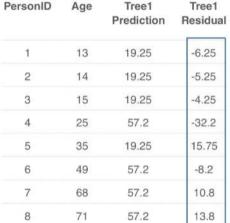

57.2

イロト イポト イヨト イヨト

15.8

Э

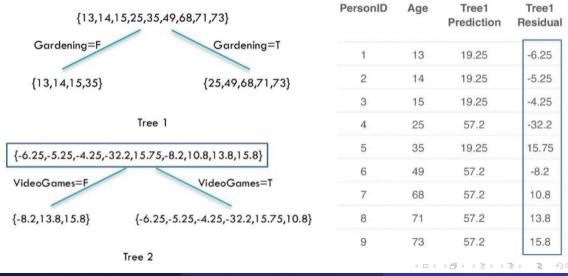

Madhavan Mukund

Lecture 11: 28 February, 2022

DMML Jan-May 2022 25 / 29

| [12 14 15 25 25 40 49 71 72] |                                      | Per<br>son<br>ID | A<br>g<br>e | Tree1<br>Predi<br>ction | Tree1<br>Resi<br>dual | Tree2<br>Predi<br>ction | Co<br>mbi<br>ned | Final<br>Resi<br>dual |
|------------------------------|--------------------------------------|------------------|-------------|-------------------------|-----------------------|-------------------------|------------------|-----------------------|
| Gardening=F                  | Gardening=T                          | 1                | 13          | 19.25                   | -6.25                 | -3.567                  | 15.68            | -2.683                |
| {13,14,15,35}                | {25,49,68,71,73}                     | 2                | 14          | 19.25                   | -5.25                 | -3.567                  | 15.68            | -1.683                |
| {13,14,13,33}                | {23,47,00,71,73}                     | 3                | 15          | 19.25                   | -4.25                 | -3.567                  | 15.68            | -0.6833               |
| Tree 1                       |                                      | 4                | 25          | 57.2                    | -32.2                 | -3.567                  | 53.63            | -28.63                |
|                              |                                      | 5                | 35          | 19.25                   | 15.75                 | -3.567                  | 15.68            | <b>+</b> 19.32        |
| {-6.25,-5.25,-4.25,-32       | 2.2,15.75,-8.2,10.8,13.8,15.8}       | 6                | 49          | 57.2                    | -8.2                  | 7.133                   | 64.33            | -15.33                |
| VideoGames=F                 | VideoGames=T                         | 7                | 68          | 57.2                    | 10.8                  | -3.567                  | 53.63            | <b>+</b> 14.37        |
| {-8.2,13.8,15.8}             | {-6.25,-5.25,-4.25,-32.2,15.75,10.8} | 8                | 71          | 57.2                    | 13.8                  | 7.133                   | 64.33            | <b>+</b> 6.667        |
| 1-0.2,10.0,10.0}             | 1-0.20,-0.20,-4.20,-02.2,10.70,10.0} | 9                | 73          | 57.2                    | 15.8                  | 7.133                   | 64.33            | <b>+</b> 8.667        |

Tree 2

3

イロト 不得 トイヨト イヨト

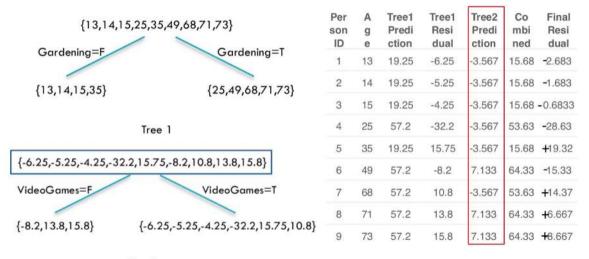

Tree 2

3

・ロト ・ 母 ト ・ ヨ ト ・ ヨ ト

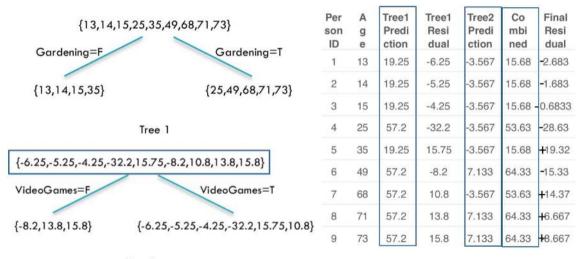

Tree 2

Madhavan Mukund

Lecture 11: 28 February, 2022

3

イロト イボト イヨト イヨト

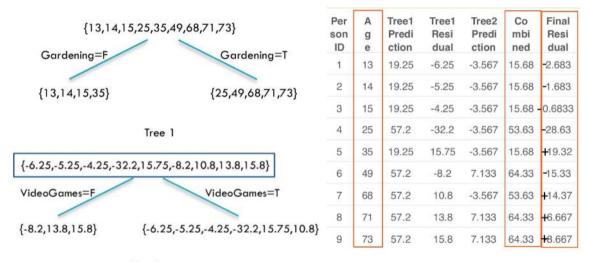

Tree 2

Madhavan Mukund

Lecture 11: 28 February, 2022

## Gradient Boosting

General Strategy

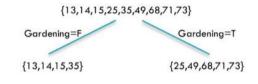

Tree 1

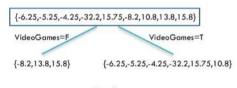

イロト イポト イヨト イヨト

Tree 2

Э

## Gradient Boosting

#### General Strategy

Build tree 1,  $F_1$ 

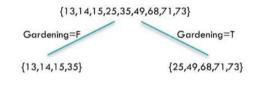

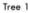

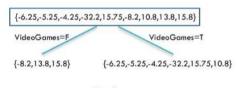

イロト イポト イヨト イヨト

Tree 2

DMML Jan-May 2022 27 / 29

- Build tree 1,  $F_1$
- Fit a model to residuals,  $h_1(x) = y F_1(x)$

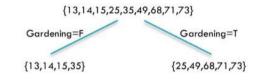

Tree 1

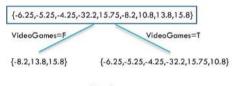

Tree 2

э

- Build tree 1.  $F_1$
- Fit a model to residuals,  $h_1(x) = y F_1(x)$
- Create a new model  $F_2(x) = F_1(x) + h_1(x)$

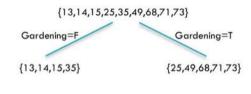

Tree 1

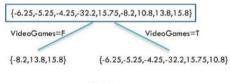

Tree 2

▶ < ∃ ▶</p> DMML Jan-May 2022 27 / 29

- E

- Build tree 1.  $F_1$
- Fit a model to residuals,  $h_1(x) = y F_1(x)$
- Create a new model  $F_2(x) = F_1(x) + h_1(x)$
- Fit a model to residuals,  $h_2(x) = y F_2(x)$

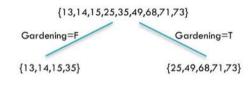

Tree 1

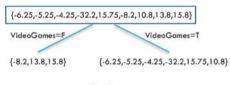

Tree 2

. . . .

- Build tree 1.  $F_1$
- Fit a model to residuals,  $h_1(x) = y F_1(x)$
- Create a new model  $F_2(x) = F_1(x) + h_1(x)$
- Fit a model to residuals,  $h_2(x) = y F_2(x)$
- Create a new model  $F_3(x) = F_2(x) + h_2(x)$

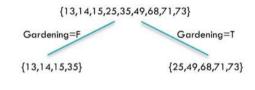

Tree 1

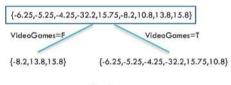

Tree 2

### Learning Rate

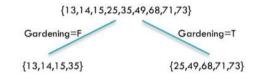

Tree 1

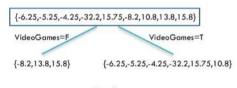

イロト イボト イヨト イヨト

Tree 2

3

## Learning Rate

•  $h_j$  fits residuals of  $F_j$ 

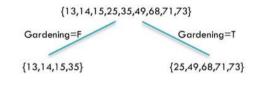

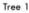

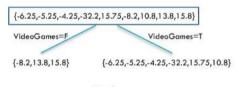

・ロト ・ 母 ト ・ ヨ ト ・ ヨ ト

Tree 2

DMML Jan–May 2022 28 / 29

Э

## Hyper Parameters

## Learning Rate

- $h_j$  fits residuals of  $F_j$
- $F_{j+1}(x) = F_J(x) + LR \cdot h_j(x)$ 
  - LR controls contribution of residual
  - LR = 1 in our previous example

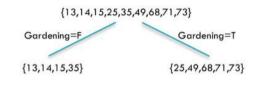

Tree 1

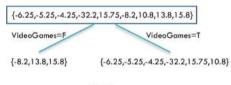

Tree 2

э

▶ ∢ ⊒

## Hyper Parameters

### Learning Rate

- $\bullet$  *h<sub>i</sub>* fits residuals of *F<sub>i</sub>*
- $\bullet F_{i+1}(x) = F_i(x) + LR \cdot h_i(x)$ 
  - LR controls contribution of residual
  - LR = 1 in our previous example
- Ideally, choose LR separately for each residual to minimize loss function
  - Can apply different LR to different leaves

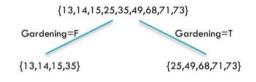

Tree 1

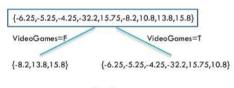

Tree 2